**Обобщение пройденного**

# **Типы данных**

Числа: 5 9892 10.2 0.342

Строки: 'строка' 'число номер 45'

Списки: [ 'строка', 5, 'Строка номер 2' ]

Кортеж: 5, 3, 10.1 (5, 3, 10.1) ('один элемент',)

Словарь: { 'Ключ': 'Значение', 'Ключ2': 'Значение2' }

Множекства: { 'строка1', 'строка2', 'строка3' }

Булевые: True False

Отсутствие данных: None

# **Переменные**

Имя переменной: perem1, color, colors, фрукт, фрукты

Присваивание и выражения :

 chislo = 5 stroka = 'Привет Мир' spisok = [ 4, 5, 6] a = b + c \* d a = (b+c) \* d stroka = 'STRO' + 'KA' a = b = 3

### **Простые типы данных**

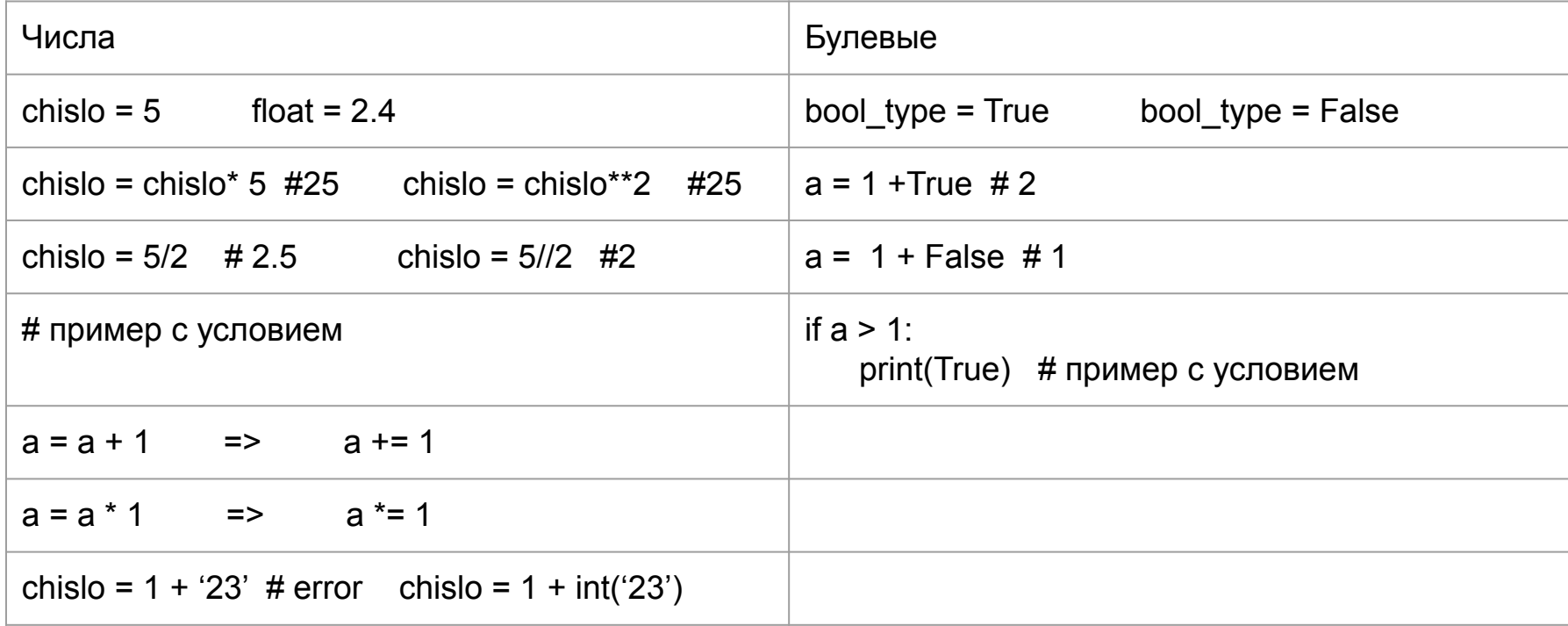

### **Последовательности**

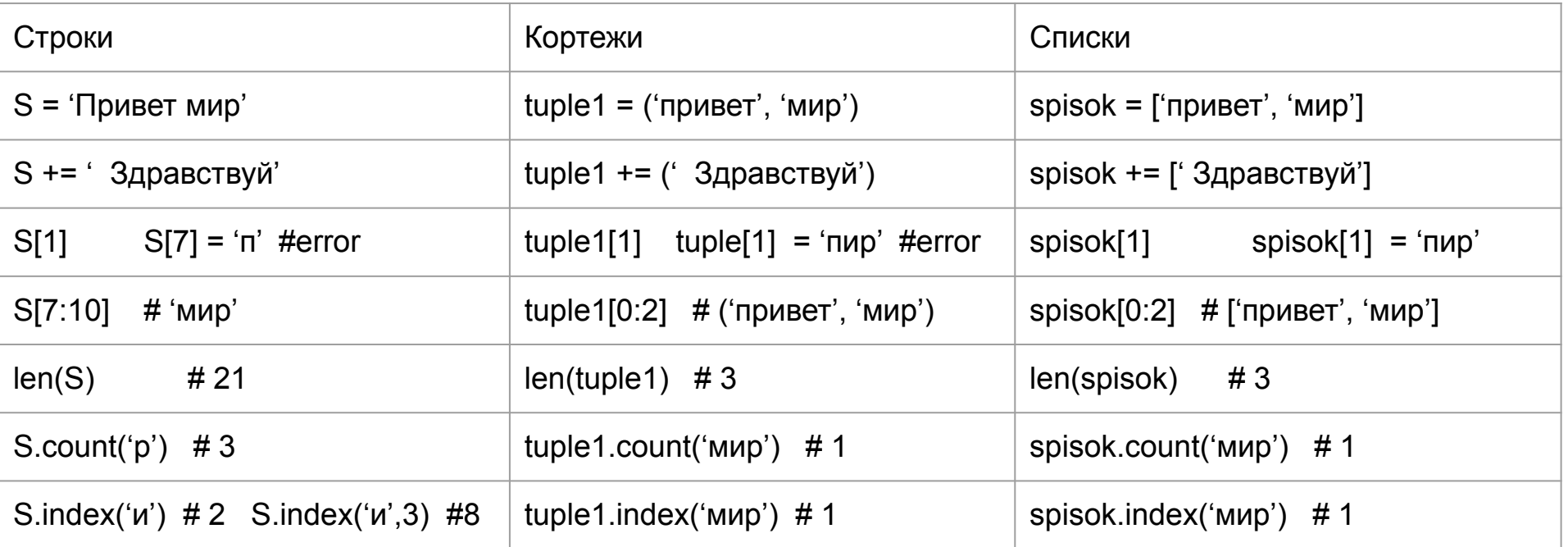

### **Неупорядоченные массивы**

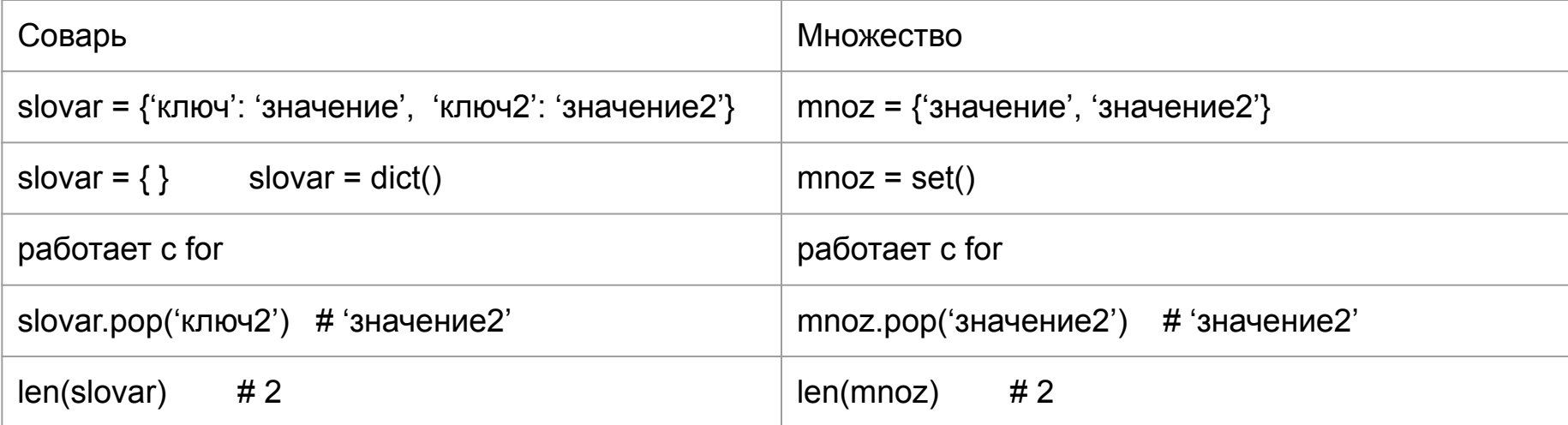

# **Изменяемые и неизменяемые Типы данных**

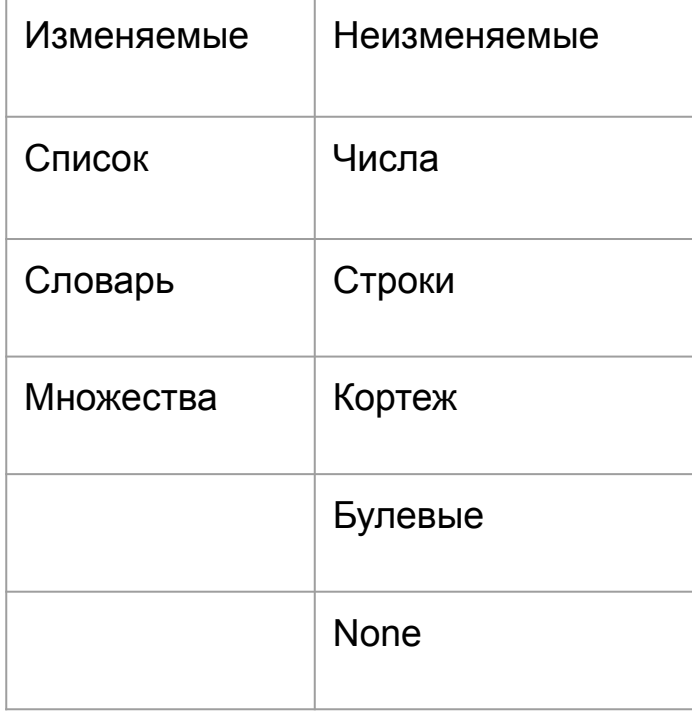

Изменяемые:

spisok =  $[5, 1, 4, 2]$ spisok.sort() print(spisok)  $# [1,2,4,5]$ spisok2 = spisok.sort() print(spisok2) # None

Неизменяемые:

stroka = "Привет" stroka.replace('Омл', 'Прив') print(stroka) # Привет stroka = stroka.replace('Омл', 'При') print(stroka) # Омлет

# **Инструкции**

#### https://pythonworld.ru/osnovy/klyuchevye-slova-modul-keyword.html

Инструкция удаление: del perem del spisok[1:4] del slovar['ключ']

Условия: if, else, elif

Проверка в условии: in, is

Инструкции в условии: or, and, not

Циклы: for in, while, continue, break

Подключение пакетов, библиотек: import, from import

Другие: global, def, return, class, with

## **Блочные инструкции**

Блочные инструкции: if, elif, else, while, for, def, class, with

Правила: 1)Блок начинается с :

2)Все, что внутри блока должно иметь отступ

3)Блок завершается возвратом от отступа

### **Вложенности в блоке**

if a>b:

print(a)

if c>b:

print(c)

else:

print(b)

else:

print(d)

# **Условия**

#### **Пять форм условия:**

1. if  $a > b$ : print(a) 2. if  $a > b$ : print(a) else: print(b)  $3.$  if  $a > b$ : print(a) elif a<b: print(b) else: print(c)

#### **Однострочный if:**

4. print(a) if  $a > b$ 

5. print(a) if  $a > b$  else print(b)

Аналог пункта 3:

if  $a > b$ : print(a) else: print(b) if  $a < b$  else print(c)

### **Выражение в условии**

**Где применяются:**

if (True или False): print(True)

while (True или False): print(True)

**Виды выражений:**

1) a>b, a>b>c , a>=b

2) a is b

- 3) a in b  $#$  stroka = 'мир'  $'w'$  in stroka
- 4) a
- 5)  $a > b$  and  $b \leq c$  a  $\leq b$  and  $c$
- 6)  $a > b$  or  $b < c$
- 7) not a not a>b

# **Циклы**

while (условие): блок

for (переменная) in (итерируемый тип данных): блок

break - останавливает выполнение итераций

continue - пропускает оставшиеся инструкции и выполняет итерации дальше

#### **Итерируемые типы данных:**

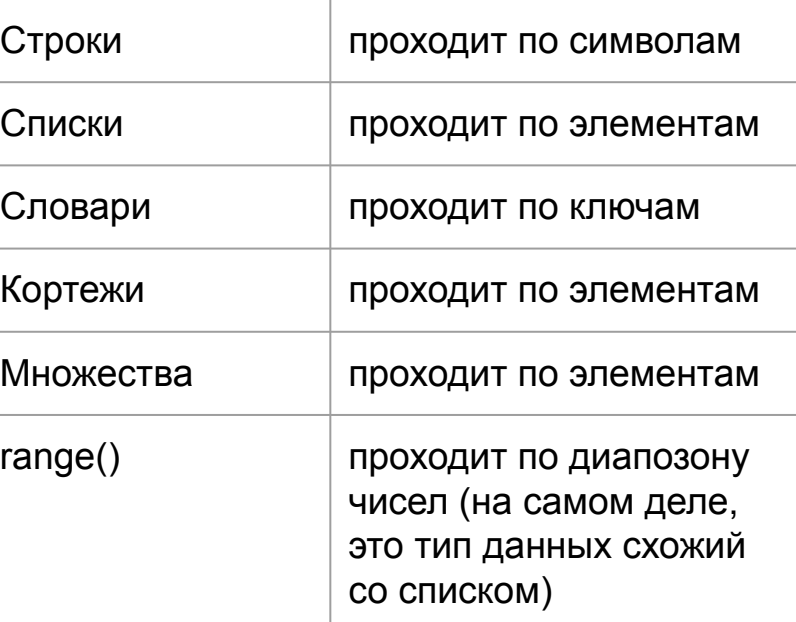

# **Функции**

- 
- 
- 
- 1) Встроенные функции функции доступные в питоне из коробки
- 2) Функции из библиотек функции которые импортируем из пакетов python
- 3) Встроенные методы функции привязанные к типу данных (к объекту)
- 4) Пользовательские функции наши собственные функции
- 5) Пользовательские методы наши собственные методы

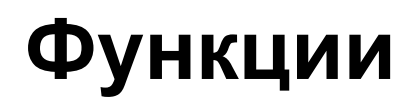

function(аргумент1, аргумент2)

функция возвращает ответ подобно выражению.

возвращает ответ инструкцией return

ответом может быть любой из типов данных

используя встроенные функции мы их просто вызываем. Описание встроенных функций спрятано от нас.

аргументов может быть и ноль и сколь угодно

### **Встроенные функции**

https://pythonworld.ru/osnovy/vstroennye-funkcii.html

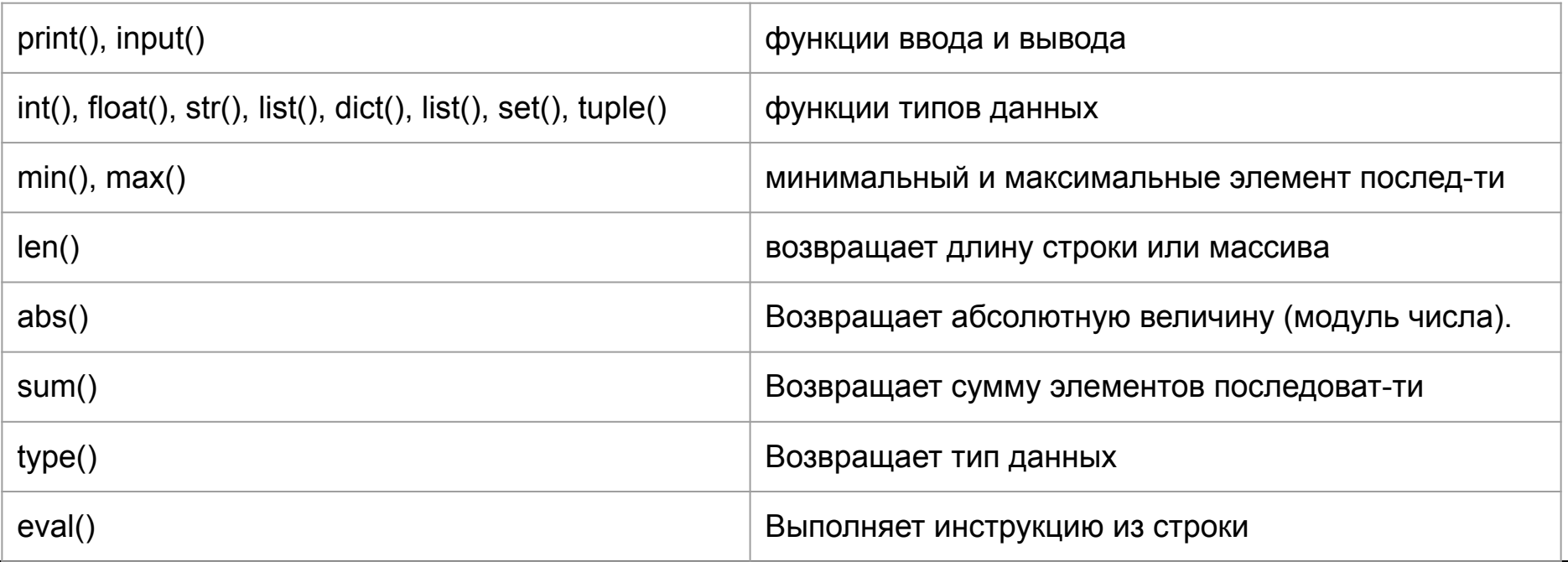

### **Методы**

Методы это функции, которые привязаны к типу данных (объекту)

Обращаемся к методам через точку.

spisok.sort()

# **Методы строк**

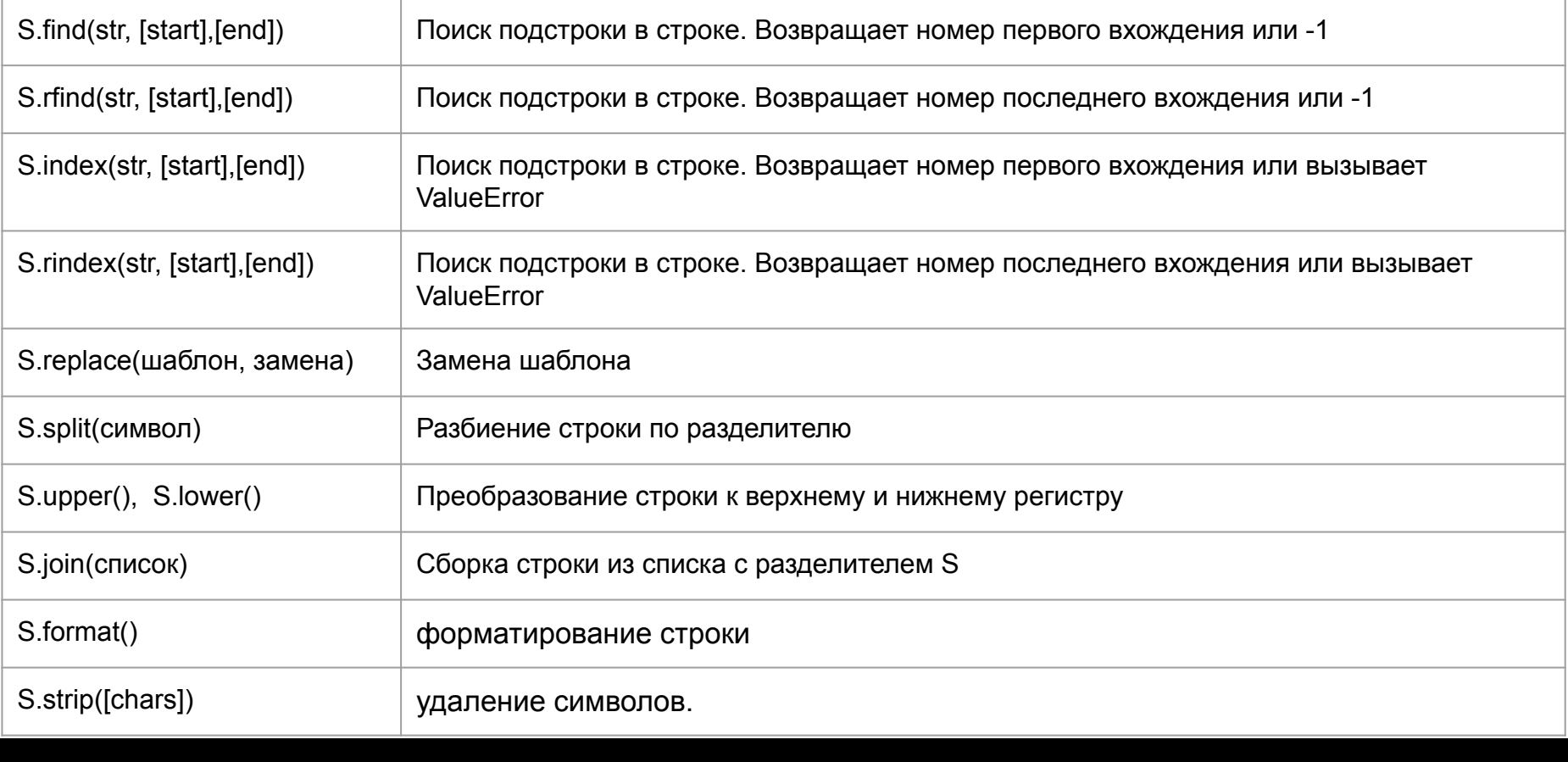

### **Методы списков**

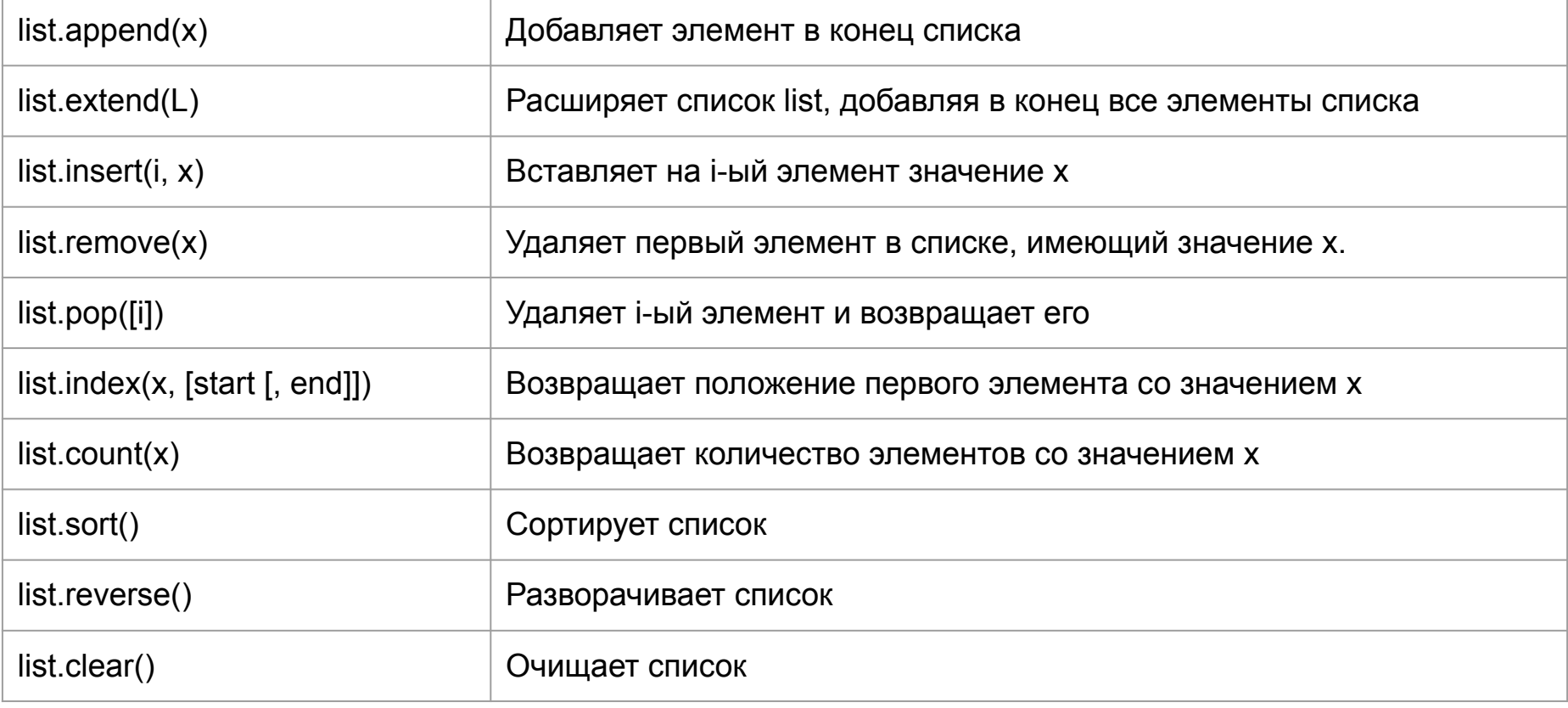

# **Методы словарей**

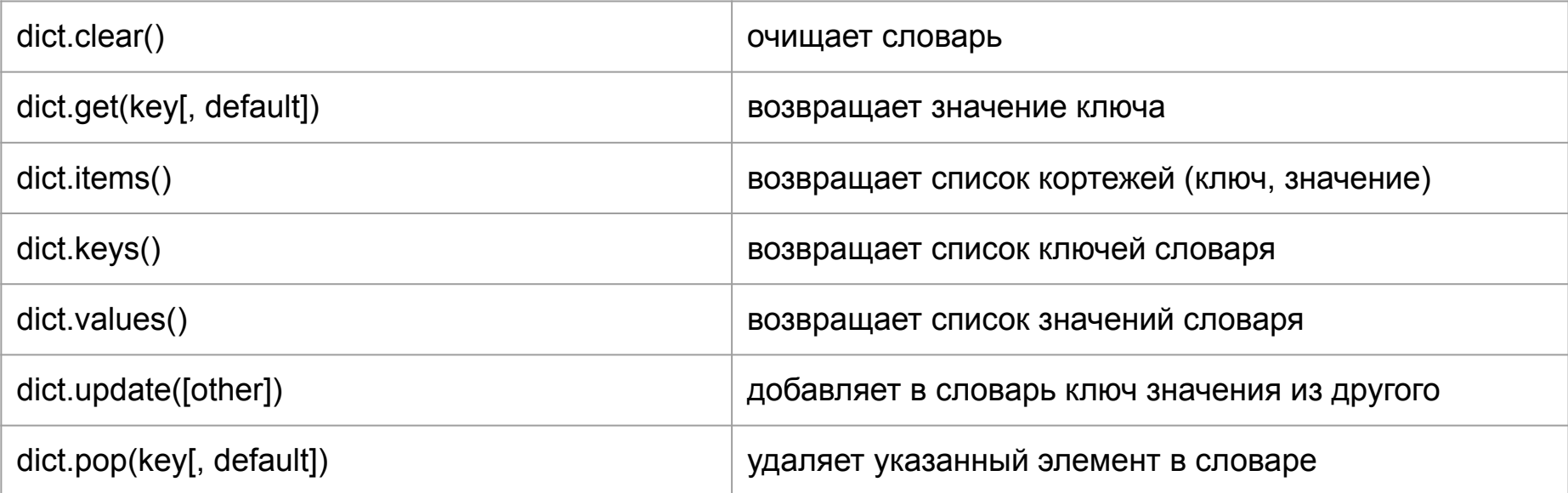